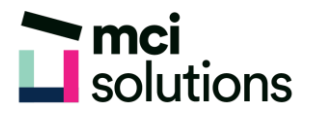

## **Excel - Mastering VLOOKUP** formulas

Learn how to create and edit VLOOKUP and other Lookup formulas to extract data from Excel lists and tables based on variable conditions and criteria.

## **Snapshot**

Duration: 90 minute Level: Experienced Pre-requisites: Basic familiarity with Excel formulas Version: Suitable for 2010, 2013, 2016 and Office 365

## **Learning Outcomes**

- Understand when to use lookup formulas
- Understand cell references with Excel formulas
- Create named ranges
- Use LOOKUP and VLOOKUP

## **Course Content**

- Absolute Cell References
- Range Names
- Formulas with Range Names
- The LOOKUP Function
- The VLOOKUP Function